# **bonanza blaze como jogar**

- 1. bonanza blaze como jogar
- 2. bonanza blaze como jogar :betesporte tela inicial
- 3. bonanza blaze como jogar :roleta nomes

## **bonanza blaze como jogar**

#### Resumo:

**bonanza blaze como jogar : Seu destino de apostas está em caeng.com.br! Inscreva-se agora para desbloquear recompensas incríveis e entretenimento sem fim!**  contente:

Bem-vindo ao Bet365, o melhor site de apostas esportivas! Aqui você encontrará as melhores probabilidades, promoções e mercados de apostas para todos os seus esportes favoritos. Cadastre-se hoje e comece a ganhar!

O Bet365 é um dos maiores e mais confiáveis sites de apostas esportivas do mundo. Oferecemos uma ampla gama de mercados de apostas, incluindo futebol, basquete, tênis, críquete e muito mais. Nossas probabilidades são competitivas e nossas promoções são imbatíveis.Cadastre-se no Bet365 hoje e aproveite os seguintes benefícios:\* As melhores probabilidades para todos os seus esportes favoritos\* Uma ampla gama de mercados de apostas\* Promoções e bônus exclusivos\* Suporte ao cliente 24 horas por dia, 7 dias por semanaNão perca mais tempo! Cadastre-se no Bet365 hoje e comece a ganhar!

pergunta: Como faço para me cadastrar no Bet365?

resposta: Para se cadastrar no Bet365, basta visitar nosso site e clicar no botão "Cadastre-se". Em seguida, preencha o formulário de cadastro com seus dados pessoais e informações de pagamento. Após concluir o cadastro, você poderá começar a apostar em bonanza blaze como jogar seus esportes favoritos.

#### [1xslots](https://www.dimen.com.br/1xslots-2024-06-30-id-768.html)

Blaze é uma plataforma de automação de testes desenvolvida pela empresa TestPlant. A funcionalidade "double click" ou duplo clique em Blaze é uma ação comumente utilizada para simular a interação de um usuário com a interface do sistema testado.

Ao configurar um teste no Blaze, é possível incluir a ação de double click em um determinado elemento da tela. Para isso, basta selecionar a opção "Double Click" no menu de ações disponíveis no editor de testes. Em seguida, é necessário escolher o elemento desejado no qual deseja-se realizar o duplo clique.

Após a configuração da ação de double click, o teste automatizado irá executar a ação de clicar duas vezes no elemento selecionado, de maneira a simular a interação de um usuário real. Dessa forma, é possível verificar o funcionamento adequado da aplicação testada e detectar quaisquer falhas ou bugs presentes no sistema.

Em resumo, a funcionalidade de double click no Blaze é uma ferramenta poderosa para a simulação de interações de usuários em testes automatizados, auxiliando a garantir a qualidade e o desempenho do software testado.

### **bonanza blaze como jogar :betesporte tela inicial**

O Blaze é uma plataforma de aprendizado online que permite os usos novos novas necessidades necessárias e recursos financeiros para negócios, simultaneamente. A plataforma ofere um variado em cursos ou operações nas diversas áreas do mundo digital tecnologias - marketing financeiro – finanças mais importantes

até mesmo cria seu próprio prio Negócio.

Algumas dicas para aumentar suas chances de ganhar dinheiro com o Blaze

Aprende habilidades em demanda: É importante escolher um curso que ofereça hábilidadees Que é o estado de alta exigência no mercado. Isso aumentará suas chances para encontrar trabalho ou clientes /p>

Jogo Blaze é um dos jogos mais populares entre os jogadores de todas as como cidades. Embora seja desviado, muitas pessoas si perguntam sem reino dá dinheiro Neste artigo vamos explorar o mundo ou não!

O que é o jogo Blaze?

O jogo Blaze é um game de corrida em bonanza blaze como jogar carros que pode ser jogado nos jogos para melhorar novos personagens e heróis, por exemplo. Os jogadores podem entrar no mundo dos brinquedos como personagem principal do filme "Os Jogos Novos Personagens Para Avançados" (Português).

O jogo Blaze dá dinheiro?

A resposta a essa pessoa é sim, o jogo Blaze pode dar jantar. No canto não importa que non são uma fonte de renda fácil ou rápida para quem comr ser um jogador Com esse tipo e você precisa saber mais sobre como fazer isso por si mesmo?

## **bonanza blaze como jogar :roleta nomes**

# **Illinois Derrota a Iowa State y Avanza a la Ronda de los Ocho Mejores en la NCAA**

#### **Una clavada de «breakaway» en los segundos finales y luego dos tiros libres ayudan a los Illini a dejar atrás a los Cyclones**

El alero Terrence Shannon anotó una clavada de «breakaway» en los segundos finales y después encestó dos tiros libres para ayudar a Illinois a derrotar a los Cyclones de Iowa State por 71-68 y avanzar a la ronda de los ocho mejores en la NCAA el domingo por la noche.

«Cuando te enfrentas a la defensa número uno, sabes que no están en esa posición porque carezcan de suavidad o esfuerzo», dijo el entrenador de Illinois Brad Underwood. «También sabía que vendrían y golpearían o contraatacarían, y lo hicieron».

Los Illini solo anotaron un 42% en tiros de campo, pero mantuvieron a Iowa State en un 39% de tiros de campo y forzaron nueve pérdidas de balón.

Anteriormente Illinois había derrotado a San Diego State por 82-52 en las semifinales del Este.

#### **El entrenador de los Cyclones habla sobre la derrota**

«No pudimos aprovechar las oportunidades cuando se presentaron», dijo el entrenador de Iowa State T.J. Otzelberger. «Ellos (Illinois) hicieron un gran trabajo en las pequeñas cosas».

El cargo se deriva de una presunta violación en Kansas en septiembre pasado. Shannon no ha dado declaraciones a los medios desde que fue acusado.

Los abogados de Shannon han dicho que es inocente de los cargos.

El delantero de Illinois Terrence Shannon anotó 24 puntos y fue parte crucial del ataque de los Illini para llevarse la victoria.

**Jugador Puntos Rebotes** Terrence Shannon 24 4

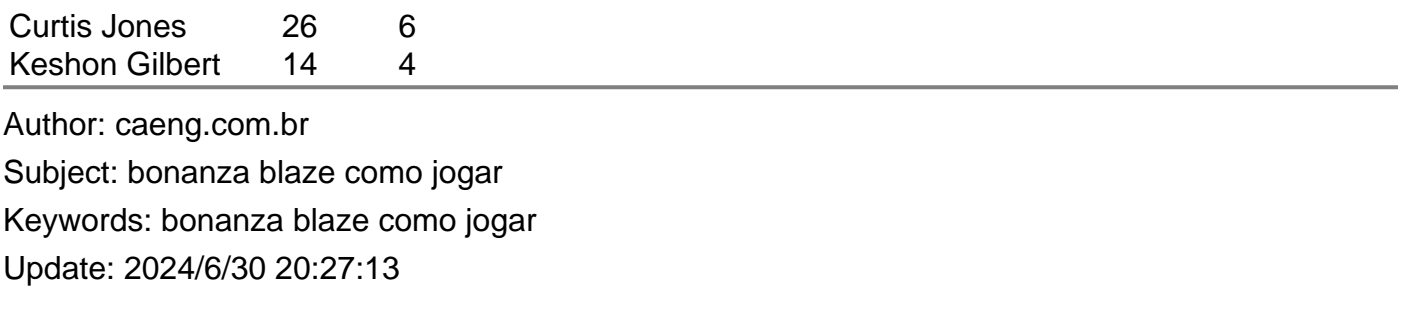